# **By kubernetes**

## AGENDA

- •Kubernetes Vs Docker Swarm
- •Kubernetes Architecture
- •Pod Lifecycle
- •Kubernetes Dashboard
- •Demo

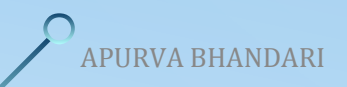

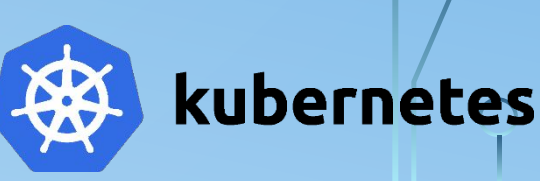

#### KUBERNETES VS DOCKER SWARM Kubernetes

- •Installation is complicated.
- GUI available.
- Auto scaling.
- Manual intervention needed for load balancing traffic between diff containers in diff pods.
- Rolling updates and automatic rollback.
- Share volumes with other containers in <sup>APU</sup>SAPHE<sup>pod.</sup>

Docker Swarm

- •Installation is easy.
- No GUI.
- No Auto scaling.
- Auto load balancing of traffic between container and cluster.

- No Automatic rollback.
- Share volumes with any container.

## WHY KUBERNETES

- Service discovery and load balancing
- Storage orchestration
- •Automated rollouts and rollbacks
- •Automatic bin packing
- Self-healing
- Secret and configuration management

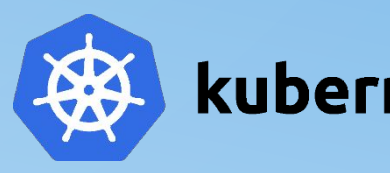

es

#### KUBERNETES ARCHITECTURE

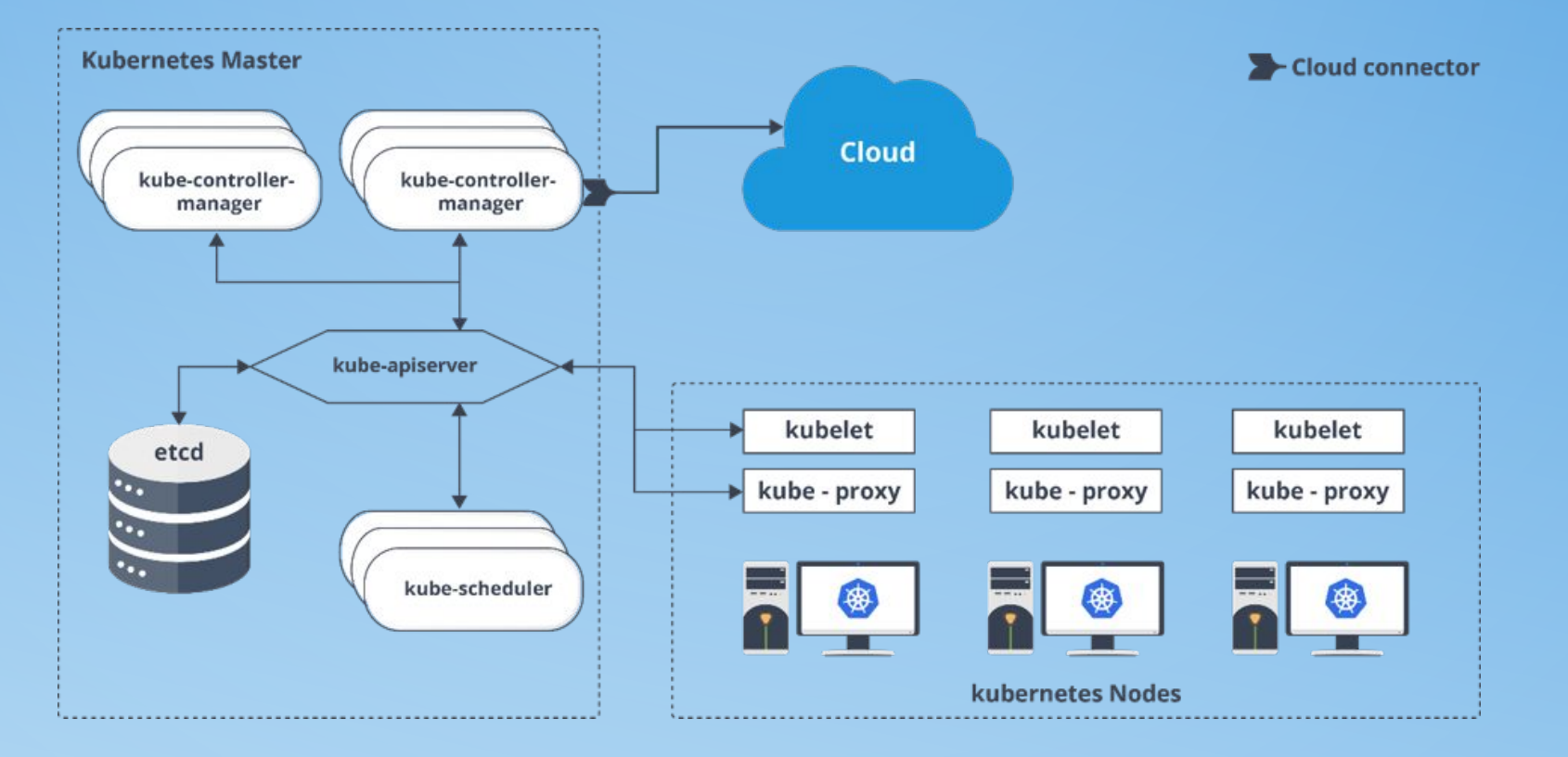

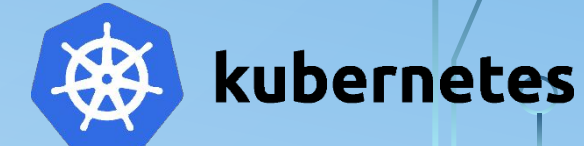

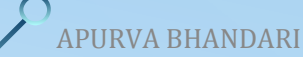

#### MANAGED K8S VS SELF-MANAGED K8S Managed k8s

- Services offering from Cloud provider (i.e. EKS, AKS, GKE, OKE, etc)
- •No Access to Control Plane.

APURVA BHANDARI

•Interact with cluster but you do not manage master.

- Self-managed k8s
- •On Premises/ Bare Metal Deployment.
- •Have access to Control Plane
- •Full control over the all the components.

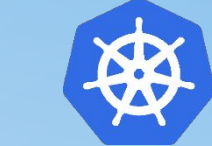

#### ARCHITECTURE OVERVIEW DEEP DIVE

etcd: stores configuration data which can be accessed by API Server

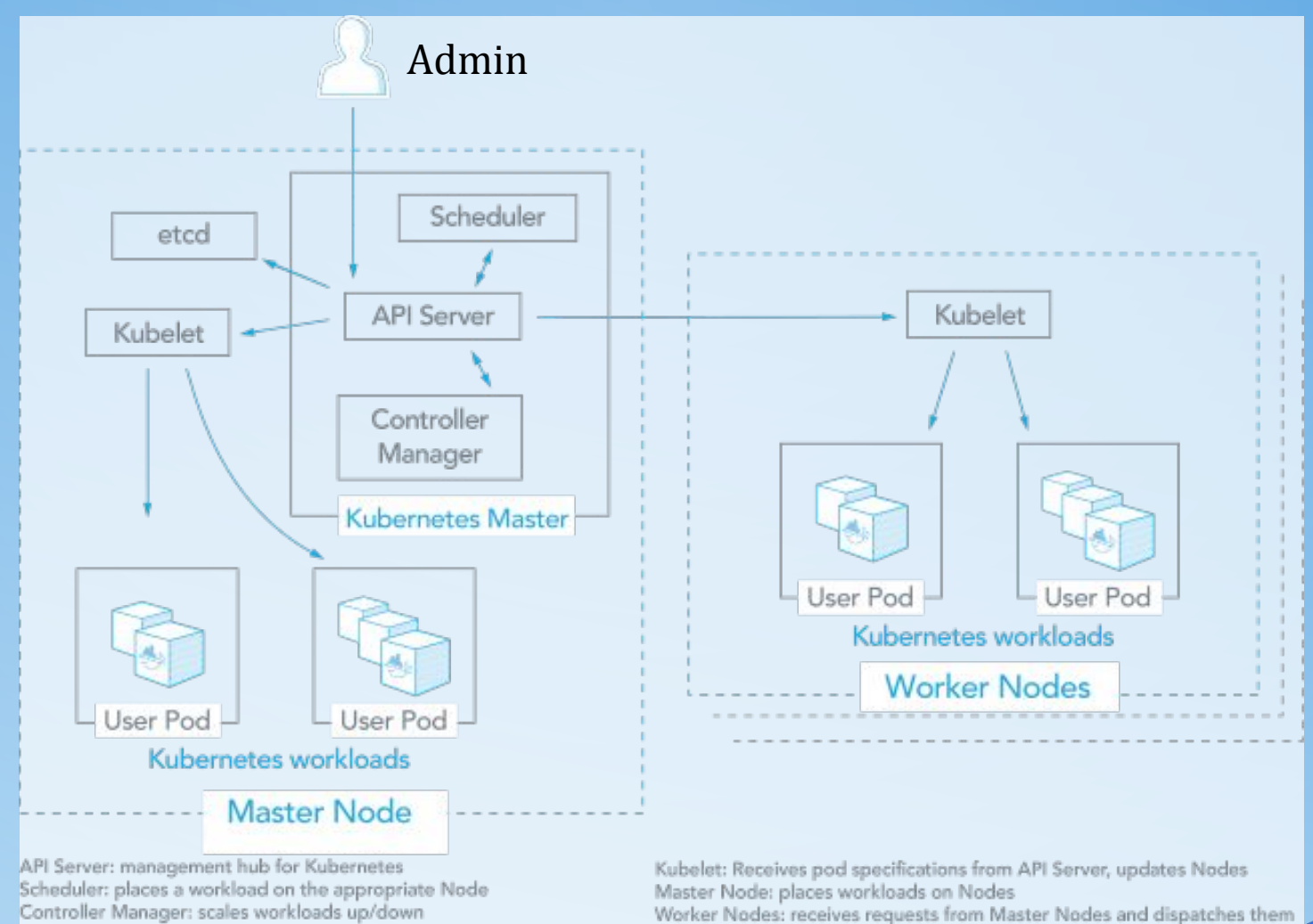

User Pod: a group of containers with shared resources

kubernetes

### CONTROL PLANE COMPONENTS

- •Kube-apiserver
- •ETCD
- •Kube-scheduler
- •Kube-controller manager

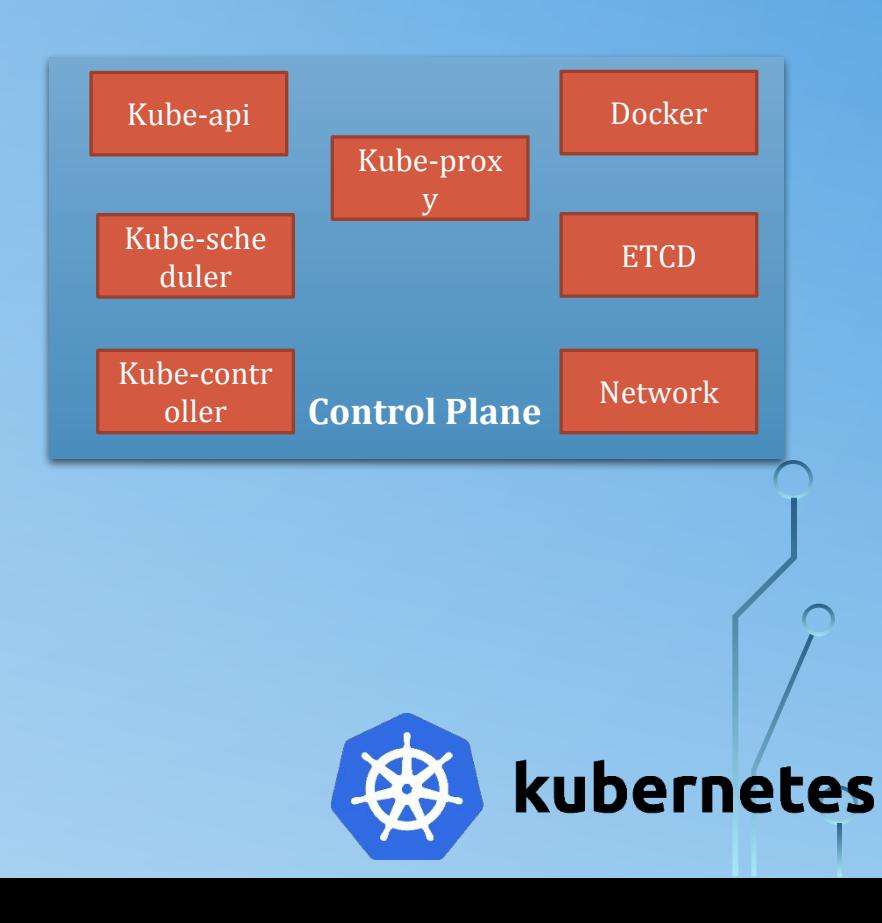

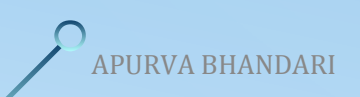

### KUBE-APISERVER

- •Kube-apiserver is Primary Management Component.
- •The API Server services REST operations and provides the frontend to the cluster's shared state through which all other components interact.
- •The Kubernetes API server validates and configures data for the api objects which include pods, services, replicationcontrollers, and others.
- •It is responsible for Authenticate User, Validate Request, Retrieve data, Update ETCD, Schedular, kubelet.

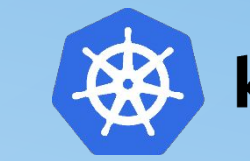

## ETCD

- ETCD act as cluster database.
- It stores data in the form of Key-Value pair.
- It stores object and config (Nodes, Pods, Configs, Secrets, Accounts, Role, RoleBindings).

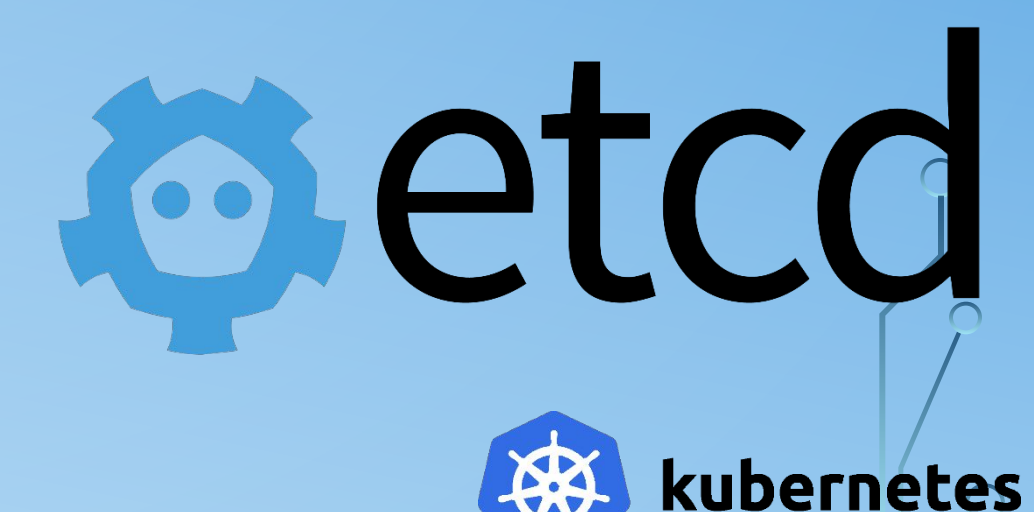

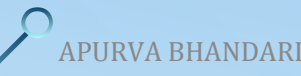

### KUBE-CONTROLLER

- •Component on the master that runs controllers.
- •Logically, each controller is a separate process, but to reduce complexity, they are all compiled into a single binary and run in a single process.
- •These controllers include:
	- Node Controller
	- Replication Controller
	- Endpoints Controller
	- Service Account & Token Controllers

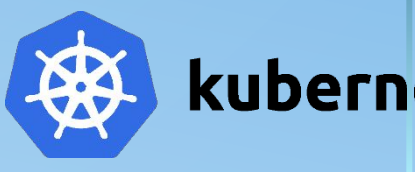

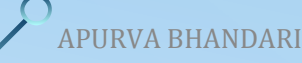

### KUBE-SCHEDULER

- •Component on the master that watches newly created pods that have no node assigned, and selects a node for them to run on.
- •Factors taken into account for scheduling decisions include individual and collective resource requirements, hardware/software/policy constraints, affinity and anti-affinity specifications, data locality, inter-workload interference and deadlines.

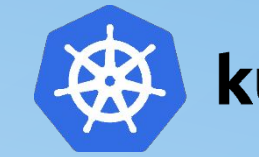

### NODE COMPONENTS

- •Container Runtime
- •Kubelet

 $\overline{Q}$ 

•Kube-proxy

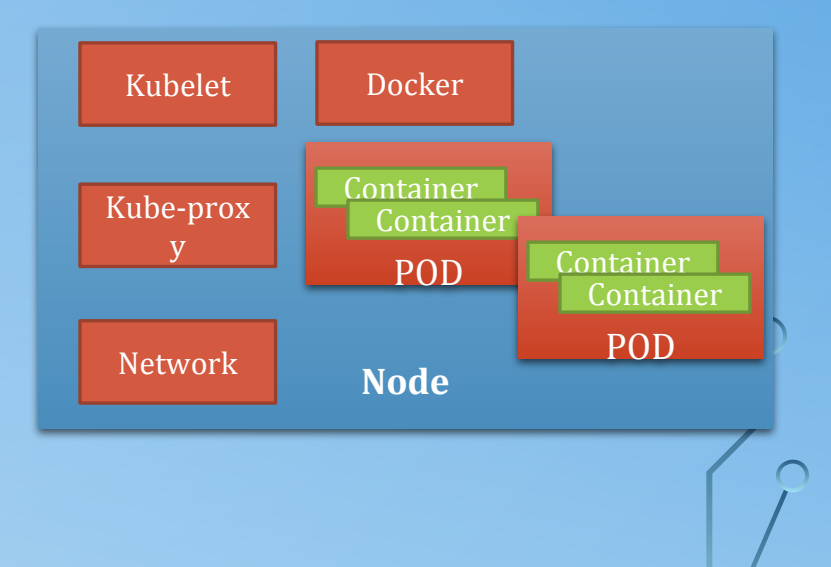

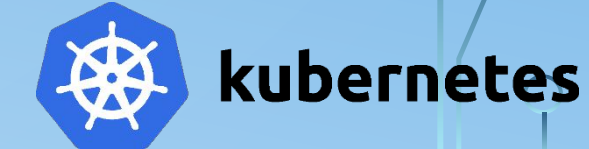

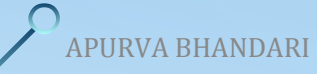

## CONTAINER RUN TIME INTERFACE (CRI)

- •To run containers in Pods, Kubernetes uses a container runtime.
- At the lowest layers of a Kubernetes node is the software that, among other things, starts and stops containers.

Docker

CRI-O

Containerd

**RKT** 

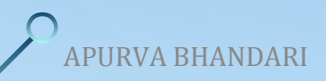

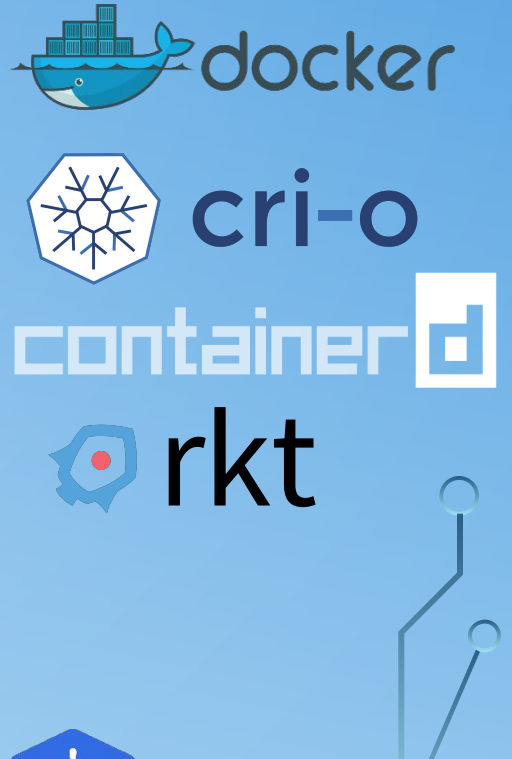

kubernetes

## KUBELET

- •An agent that runs on each node in the cluster. It makes sure that containers are running in a pod.
- The kubelet takes a set of PodSpecs that are provided through various mechanisms and ensures that the containers described in those PodSpecs are running and healthy. The kubelet doesn't manage containers which were not created by Kubernetes.

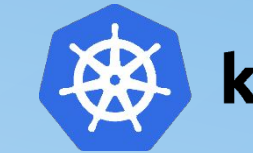

### KUBE-PROXY

- kube-proxy is a network proxy that runs on each node in your cluster, implementing part of the Kubernetes Service concept.
- •kube-proxy maintains network rules on nodes. These network rules allow network communication to your Pods from network sessions inside or outside of your cluster.
- kube-proxy uses the operating system packet filtering layer if there is one and it's available. Otherwise, kube-proxy forwards the traffic itself.

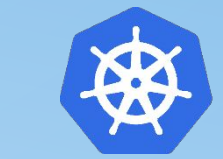

#### POD LIFECYCLE

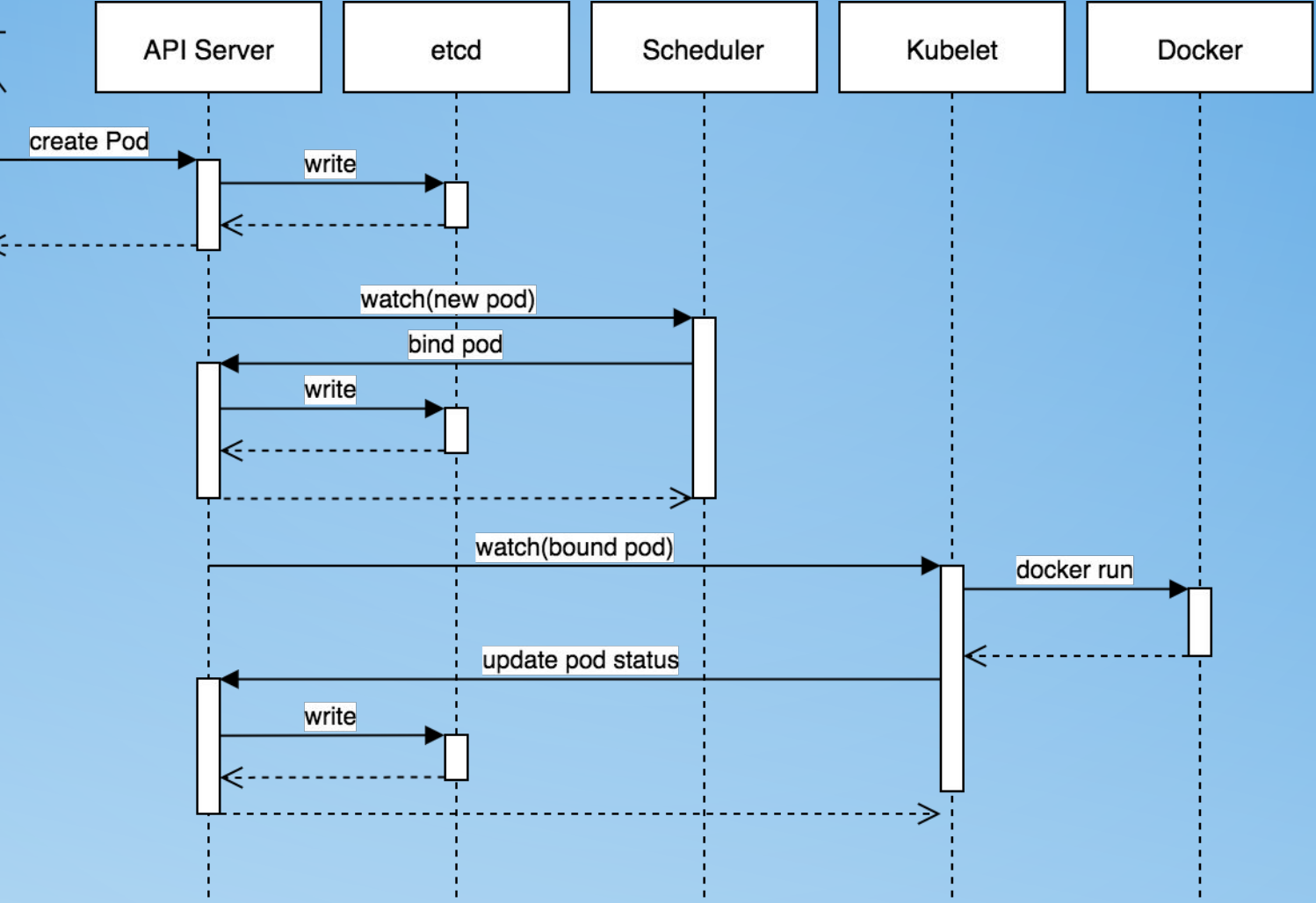

APURVA BHANDARI

ሐ

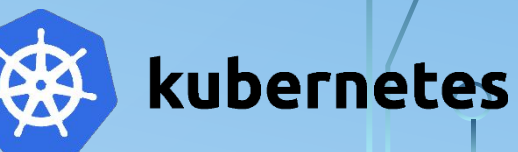

#### KUBERNETES DASHBOARD

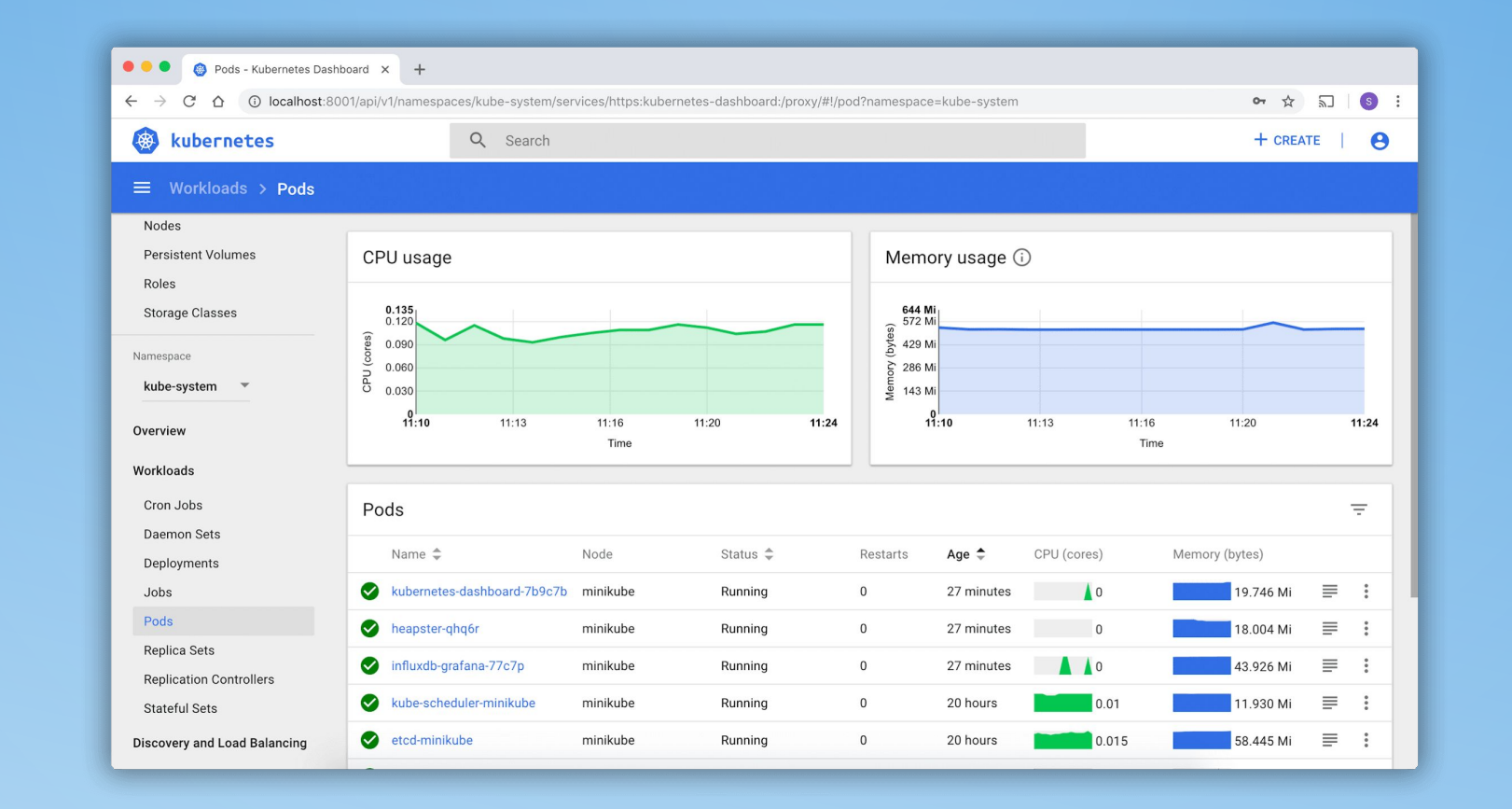

kubernetes

APURVA BHANDARI

 $\bigcirc$ 

## DEMO APP DEPLOYMENT

- Simple nginx App Deployment on Kubernetes.
- •Kubernetes Dashboard and GUI for Deployment.

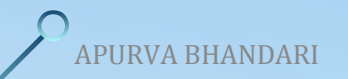

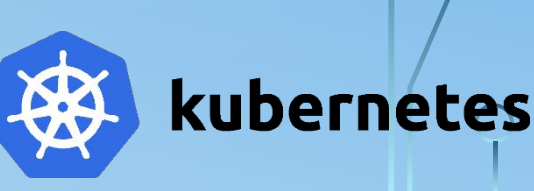

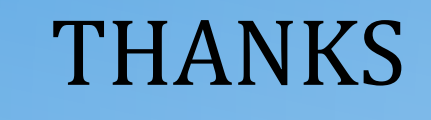

### \$whoami Apurva Bhandari, CKAD SRE @ Vuclip, Pune. Docker & Kubernetes Enthusiast Email: apurvbhandari@gmail.com GitHub: <https://github.com/apurvabhandari/Kubernetes> LinkedIn:<https://www.linkedin.com/in/apurvabhandari-linux>

APURVA BHANDARI

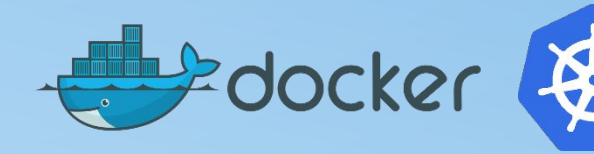

kubernetes